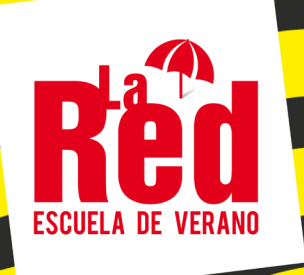

# **ESCUELA DE VERANO EN OTOÑO EDICIÓN ON LINE**

## **CURSO QLAB4**

WWW.REDESCENA.NET FORMACION@REDESCENA.NET T. 915 489 560

# **Curso QLAB4**

### Del 5 al 14 de octubre

#### **Información del curso**

La herramienta más poderosa creada para la programación audiovisual escénica, QLab, ha dado a luz su última versión QLab 4.En esta nueva versión además de las posibilidades existentes de programación de elementos sonoros, microfonía o la reproducción de imágenes mediante proyectores, y el uso de cámaras en tiempo real para convertir QLab en una realización en directo, QLab 4 incorpora la posibilidad de programar iluminación sin necesidad de una consola de luces ni un software dedicado externo.

Desde esta versión podremos sincronizar todos los elementos sonoros, de imagen y de iluminación de un show sin salir del entorno QLab. La gestión de la iluminación se realiza a través del protocolo en red Art-Net, de ahí que la apuesta del software norteamericano por el uso de las redes informáticas como catalizador de contenidos se amplía de forma clara.

El curso realiza un viaje desde la interfaz, modo de instalación y llegará a la realización de ejercicios complejos donde se entremezclarán elementos sonoros y de imagen fija o en movimiento.

En este curso nos centraremos en las capacidades de audio y video mediante una metodología activa con ejercicios tutelados por el docente Mariano García.

#### **Curso on line**

El curso se impartirá de forma on line a través de la **plataforma Zoom** por medio de un canal privado profesional de Zoom aportado por La Red.

#### **A quién va dirigido**

Personas con perfil técnico, creativo, de producción y regiduría.

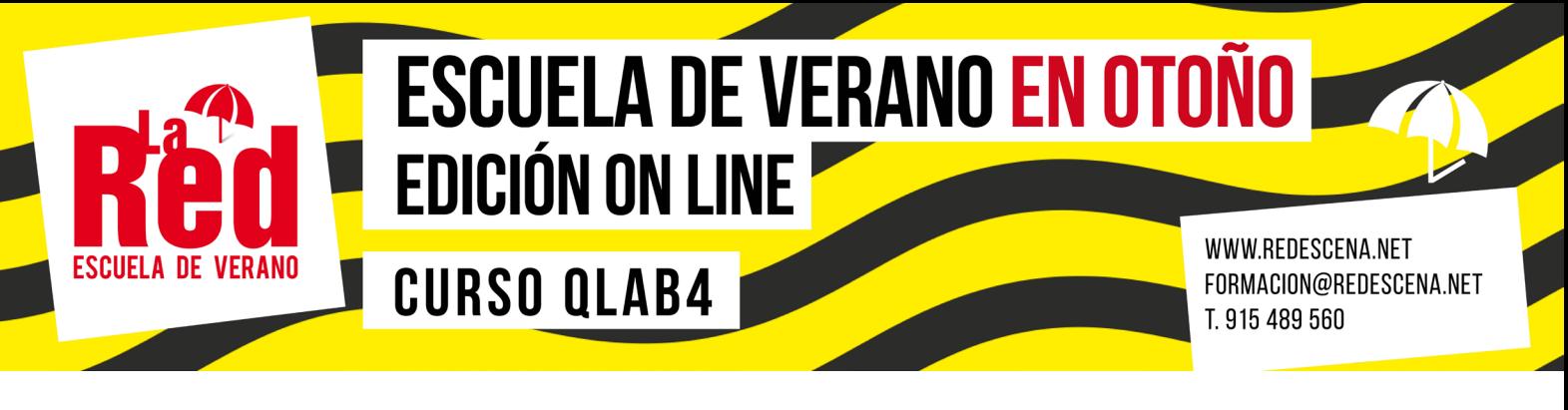

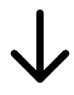

#### **Impartido por Mariano García**

Compositor musical. Técnico de sonido para el Teatro Real, el Centro Dramático Nacional o el Teatro Marquina, con experiencia en danza, musicales y teatro de texto. Diseñador de obras como Romeo y Julieta, de W. Shakespeare, dirigida por Will Keen (Ditu Producciones), Hamlet, de W. Shakespeare, bajo la dirección de Tomaz Pandur (Producción del Teatro Español), Barroco, Divinas palabras, El enemigo del pueblo, Infierno, The swinging devils, Flor de otoño, Roberto Zucco, La voz humana, o Por amor al arte, entre otras muchas.

#### **Requisitos**

- Disponer de ordenador con sistema operativo Macos 10.12 o superior
- Tenencia de una licencia para realizar los ejercicios completos de audio o vídeo

#### **Temario**

- Sesiones teóricas explicativas de toda la interfaz, menús y la ventana de ajustes, Inspector
- Hardware asociado y configuración en Mac OS
- Tipos de Cues
- Trabajos con Cue Group
- • Opciones de Audio Cue y Mic Cue
- • Edición de efectos de sonido en tiempo real
- Configuración de QLab con tarjetas de sonido, mesas digitales, etc
- • Efectos de sonido como inserción
- Loops y edición dinámica en tiempo real de efectos y bucles
- • Ejercicios Cue AUDIO
- • Ejercicios Cue MIc
- Funciones
- • Funciones principales de vídeo
- Diseño y creación de Surfaces 2D, perspectiva, y fuga visual
- Efectos de video en tiempo real
- • Prácticas de vídeo con material audiovisual
- • Práctica final completa

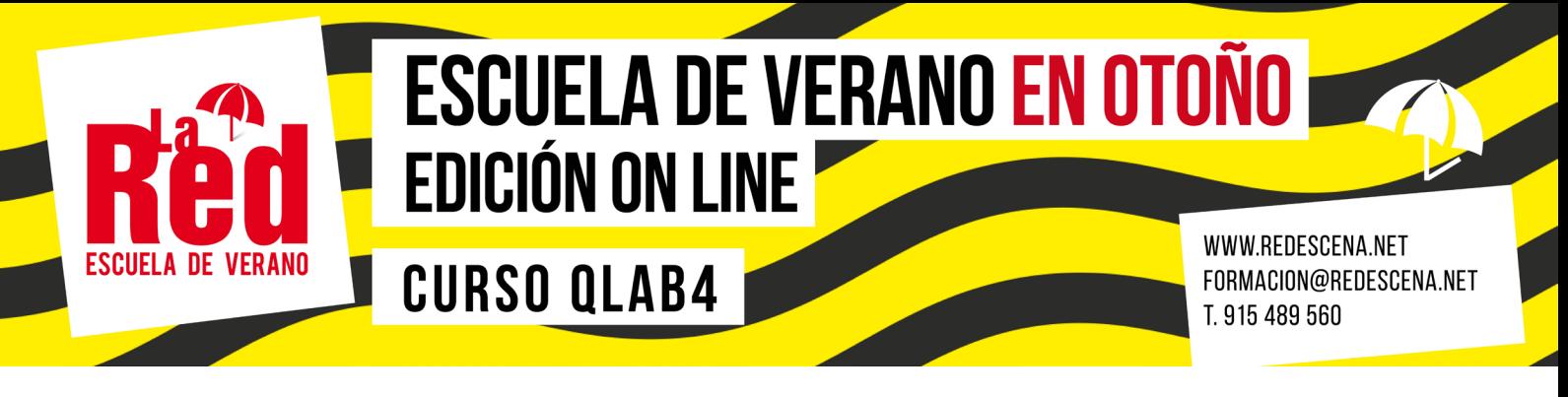

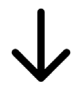

#### **Certificado**

Una vez finalizado el curso se enviará a los participantes un certificado de realización y adquisición de conocimientos, firmado por la entidad organizadora (La Red) y la persona responsable de la formación (Mariano García).

#### **Fechas**

El curso se desarrollará a través de de la plataforma Zoom, del 5 al 14 de octubre, ambos incluidos, solo en días laborables y excluyendo el día 12 por ser festivo. 28 horas en total.

#### **Horarios**

De 09:00h a 13:00h.

#### **Precio**

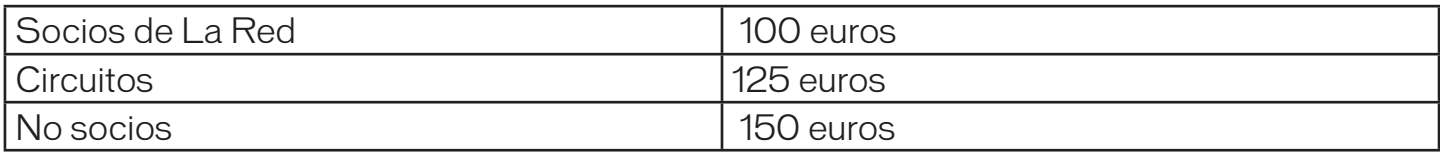

#### **Periodo de inscripción**

Del 14 de septiembre a las 10:00h al 25 de septiembre a las 10:00h.

#### **Forma de inscripción**

A través de un formulario que encontrarás en el mailing. Cuando envíes el boletín de inscripción recibirás al instante la confirmación automática de que ha sido correctamente enviado.

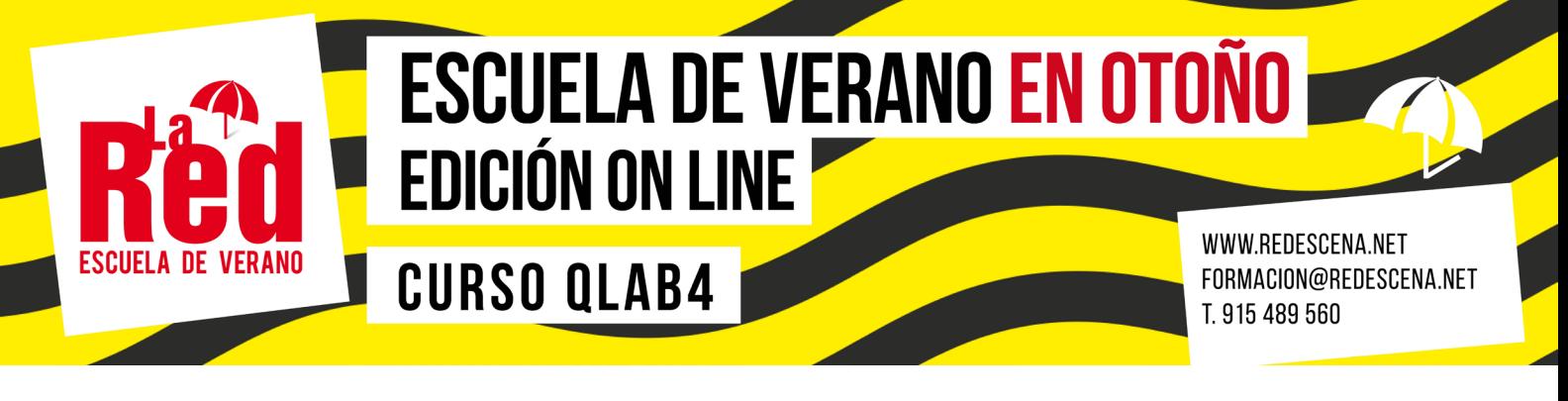

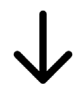

#### **Comunicación de los alumnos seleccionados. 25 de septiembre**

Todas las personas seleccionadas recibirán un mail el 25 de septiembre, a las 12:00 h., con la información necesaria para realizar el pago. Las personas no seleccionadas también recibirán un mail con el número de lista de espera, en caso de producirse. Si alguno de los alumnos seleccionados desiste del curso o no realiza el pago en el tiempo otorgado para ello, serán avisadas las personas en lista de espera en orden cronológico estricto de entrada de los boletines de inscripción.

#### **Forma y periodo de pago**

El pago se realizará mediante transferencia bancaria. Se enviarán los datos para realizar el pago a los alumnos seleccionados. El período de pago es del 25 al 30 de septiembre ambos inclusive.

#### **Importante. Orden de preferencia**

El curso tiene un aforo de 15 plazas. En la adjudicación de las mismas, tienen preferencia los socios de La Red, siempre que se hayan inscrito dentro del plazo. A continuación se adjudicarán las plazas restantes a los miembros de circuitos y los no socios.

Para los miembros de circuitos y los no socios se seguirán el orden cronológico de entrada de inscripción.